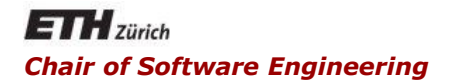

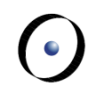

### Java and C# in depth

#### Carlo A. Furia, Marco Piccioni, Bertrand Meyer

# Java: concurrency

## **Outline**

#### Java threads

- **-** thread implementation
- sleep, interrupt, and join
- **threads that return values**
- Thread synchronization
	- **Fimplicit locks and synchronized blocks**
	- synchronized methods
	- producer/consumer example
- Other concurrency models
	- **EXECUTORS and thread pools**
	- **Explicit locks and semaphores**
	- thread-safe collections
	- fork/join parallelism

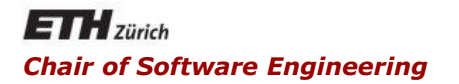

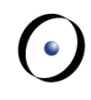

### Java and C# in depth

#### Carlo A. Furia, Marco Piccioni, Bertrand Meyer

### Java threads

Java's concurrency model is based on threads

- implemented natively in the JVM
- Threads are created by instantiating class **Thread**
	- Each instance is associated with a class providing the code associated with the thread
- Two ways to provide the class code
	- Write a class that implements **interface Runnable**
	- Write a class that inherits from **class Thread**

We focus on the first solution, which is a bit more flexible

Why?

Any implementation of **Runnable** must implement method **run()**.

**public class DumbThread implements Runnable {**

```
String id;
public DumbThread(String id) {
      this.id = id;
}
```
**}**

```
public void run() {
         // do something when executed
         System.out.println("This is thread " + id);
```
Create a **Thread** object  **Thread mt = new Thread(new DumbThread("mt"));**

```
Start its execution (calls run())
   mt.start();
```
Optionally, wait for it to terminate  **mt.join(); // wait until mt terminates System.out.println(**

**"The thread has terminated");**

The **sleep(int t) static** method suspends the thread in which it is invoked for **t** milliseconds, or until an interrupt is received

**Thread.sleep(2000); // suspend for 2 seconds**

- **sleep** throws an **InterruptedException** if an interrupt occurs
- even if no interrupt occurs, the timing may be more or less precise according to the real-time guarantees of the running JVM

The generic **interface Callable<G>** is a variant of **Runnable** for threads returning values of type **G**.

```
 must implement method call()
```

```
import java.util.concurrent.*;
```

```
public class CalThread implements Callable<String> {
   String id;
   public CalThread(String id) { this.id = id; }
   public String call() {
            return "Thread with id: " + id;
   }
}
```
and  $C#$  in depth **Callable** objects are run using executors (see later)

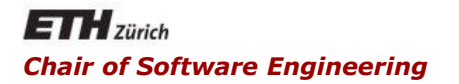

### Java and C# in depth

#### Carlo A. Furia, Marco Piccioni, Bertrand Meyer

## Thread synchronization

# Implicit locks and synchronized blocks

Synchronized blocks (a.k.a. synchronized statements) support synchronization based on locks.

- blocks of statements guarded by **synchronized**
- the lock itself can be any object (including **this**)
- locking/unlocking is implicit when entering/exiting the block
- named "intrinsic locks"
- useful to define critical regions and fine-grained synchronization

# Implicit locks and synchronized blocks

Synchronized blocks (a.k.a. synchronized statements) support synchronization based on locks.

**// s must be accessed in mutual exclusion private int s;** 

**// dict is used read-only, so no concurrency problems private LinkedList<String> dict;**

**public String decrement\_and\_lookup() {**

**}**

**// critical region synchronized(this) { if (s > 0) { s = s - 1; } } // non-critical region return dict.get(s);** 

 $\left( \cdot \right)$ 

Java implements monitors as **synchronized** methods.

When a thread is executing a **synchronized** method for an object, all other threads executing **synchronized** methods on the same object wait (i.e., they block execution).

 it is as if the method acquires an implicit lock on the object and does not release it until it's done

Monitors are a straightforward way to express synchronization for an object-oriented language, where it is natural to associate operations to methods.

Java implements monitors as **synchronized** methods

- **synchronized** methods coordinate with the primitives
	- **wait**: suspend and release the lock until some thread does a **notify** or **notifyAll**
	- **notify**: resume one suspended thread (chosen nondeterministically), which becomes ready for execution when possible
	- **notifyAll**: resume all suspended threads, which become ready for execution when possible
- **There is no guarantee that notifications to waiting threads** are fair

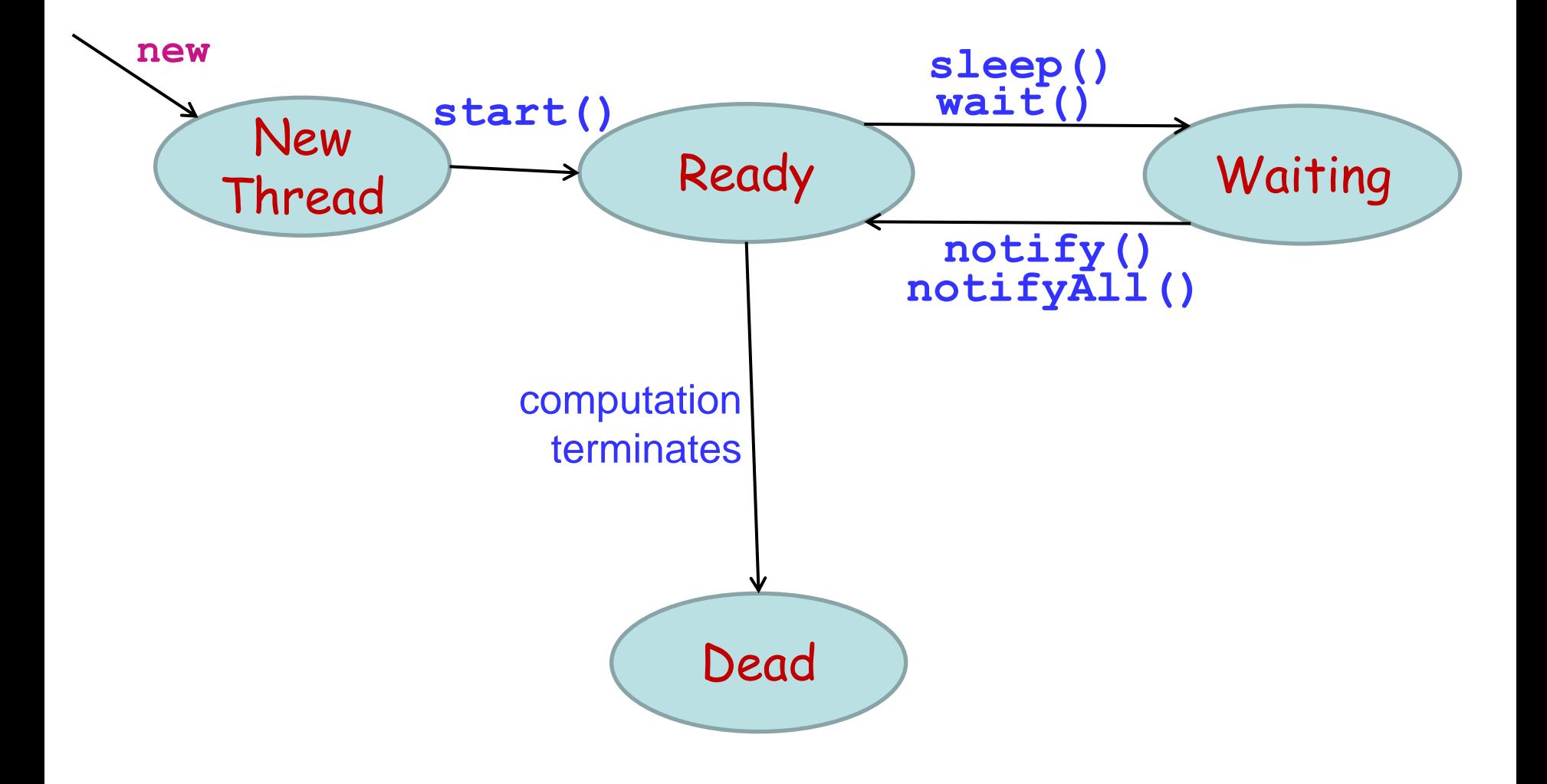

### From running to waiting

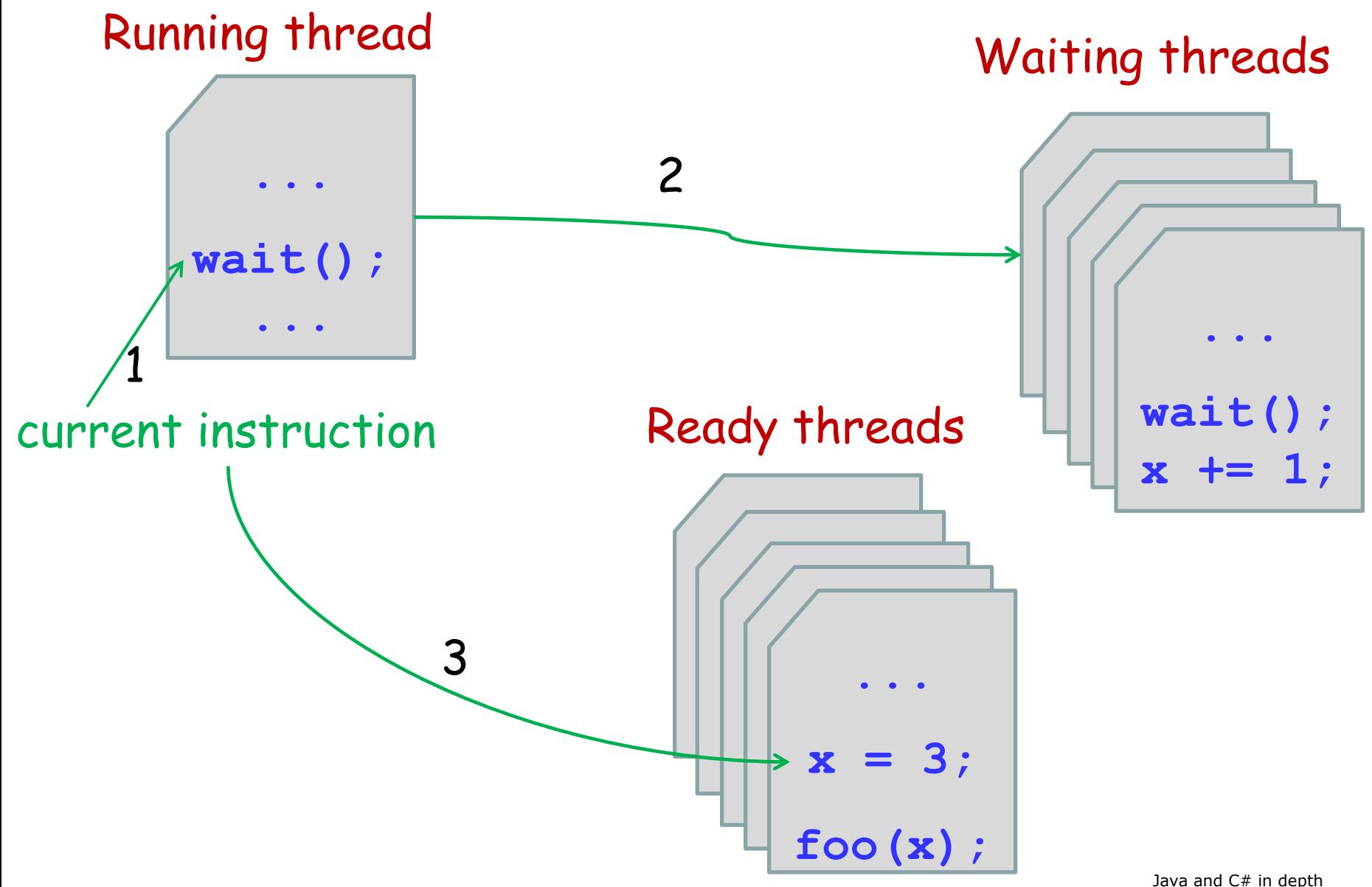

 $\left( \cdot \right)$ 

### From waiting to ready

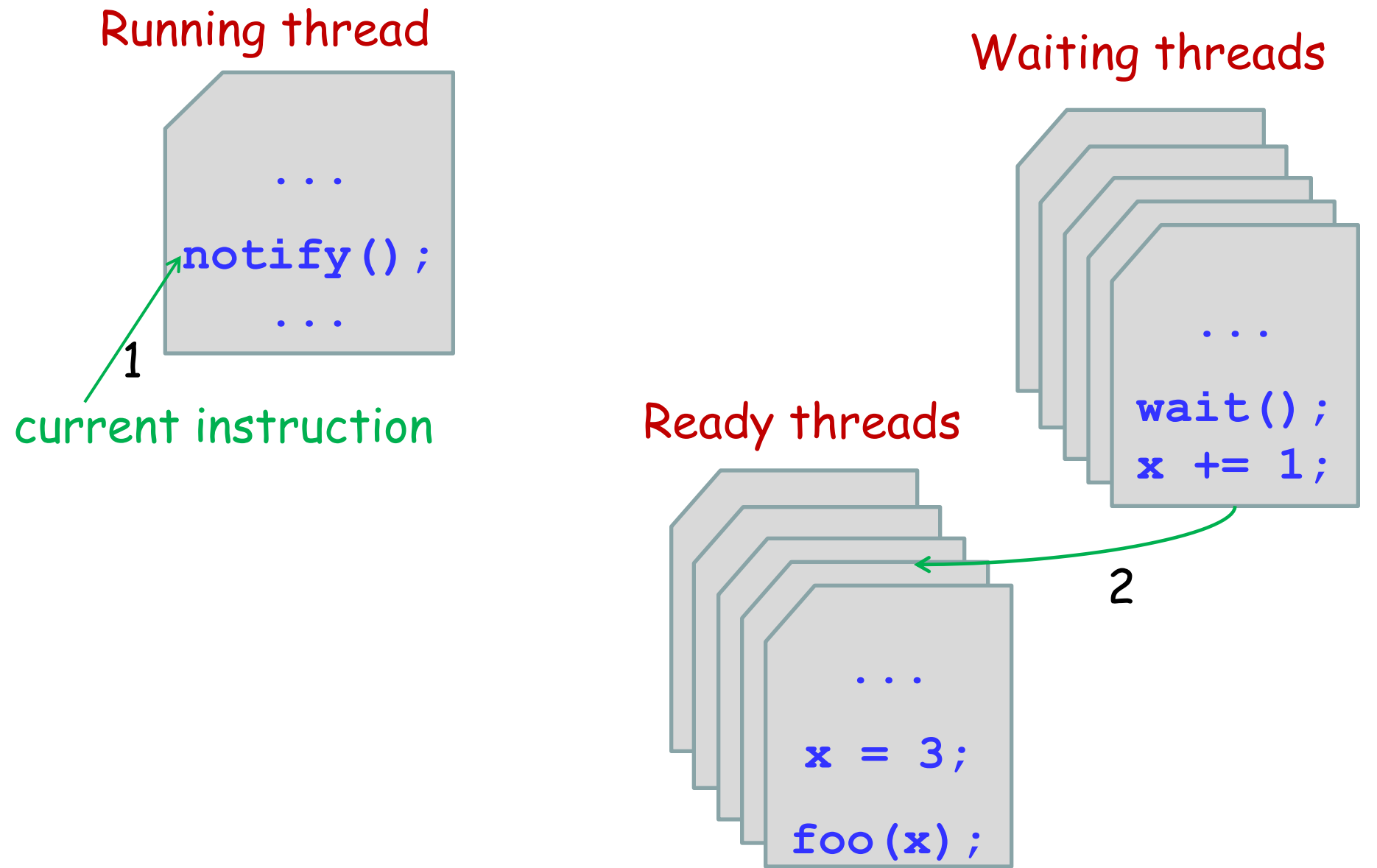

 $\left( \cdot \right)$ 

## The producer-consumer problem

Two threads, the Producer and the Consumer, work concurrently on a shared Buffer of bounded size

The Producer puts new messages in the buffer

- if the buffer is full, the Producer must wait until the Consumer takes some messages
- the Producer also signals the last message
- The Consumer takes messages from the buffer
	- **Form if the buffer is empty, the Consumer must wait until the** Producer puts some new messages
	- the Consumer terminates after the last message

Consistent access to the Buffer requires locks and synchronization

One way is to make Buffer a monitor class (with **synchronized** methods)

**}**

**public class ProducerConsumer {**

```
public static void main(String[] args) {
  // create a buffer of size 3
  Buffer b = new Buffer(3);
  // start the producer
  (new Thread(new Producer(b, "END"))).start();
  // start the consumer
  (new Thread(new Consumer(b, "END"))).start();
}
```

```
import java.util.*;
```

```
public class Buffer {
```

```
public Buffer(int max_size) {
      this.max_size = max_size;
      this.messages = new LinkedList<String>();
}
```
**// buffer of messages, managed as a queue private LinkedList<String> messages; // maximum number of elements in the buffer private int max\_size;**

```
public synchronized String take() {
      while (messages.size() == 0) {
         wait();
         // may throw InterruptedException
      }
      // now the buffer is not empty
      // and we have exclusive access to it
      String m = messages.remove();
      // any thread waiting for a slot in the buffer
      notifyAll();
      // return the message on top of the buffer
      return m;
```

```
public synchronized void put(String msg) {
      while (messages.size() == max_size) {
          wait();
          // may throw InterruptedException
       }
      // now the buffer has at least an empty slot
      // and we have exclusive access to it
      messages.offer(msg);
      // any thread waiting for a message to take
      notifyAll();
}
```

```
} // end of class Buffer
```
**public class Producer implements Runnable {**

```
// reference to the shared buffer
private Buffer b;
// the last message to be sent
private String endMsg;
// set the reference to the buffer and endMsg
public Producer(Buffer b, String endMsg) {
      this.b = b;
```
 **this.endMsg = endMsg;**

**public void run() {**

**}**

```
// work for 20 turns
for (int i = 0; i < 20; i++) {
      // put a message in the buffer
      b.put(Integer.toString(i));
}
// last message signals end
b.put(endMsg);
```
**public class Consumer implements Runnable {**

**// reference to the shared buffer private Buffer b; // the last message to be sent private String endMsg;**

```
// set the reference to the buffer and endMsg
public Consumer(Buffer b, String endMsg) {
      this.b = b;
      this.endMsg = endMsg;
}
```
**}**

**}**

```
public void run() {
   String m = ""; // assume endMsg != ""
   // work until endMsg is received
   for (int i = 0; !m.equals(endMsg); i++) {
         // take a message from the buffer
        m = b.take();
         System.out.println(
              "Consumer has consumed message: " + m);
```
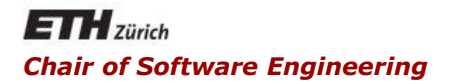

### Java and C# in depth

#### Carlo A. Furia, Marco Piccioni, Bertrand Meyer

### Other concurrency models

## Concurrency and performance

#### Thread creation is time-consuming

- massive thread creation can deteriorate responsiveness
- Java's solution: executors and thread pools

Synchronized blocks and methods are not very efficient

- Java's solution
	- **Explicit locks (lightweight)**
	- atomic variables (semaphores)

Tip: don't forget the efficiency/abstraction trade-off

Programming thread-safe data structures is error-prone

Java's solution: concurrent collections

Threads and monitors are too general for straightforward parallel computation

Java's solution: fork/join tasks

Tip: don't forget the efficiency/abstraction trade-off

## Executors and thread pools

Executors are object services that run threads

Thread pools are an efficient way of implementing executors

- maintain a pool of worker threads
- when a client requests a new task to run, preempt one of the available worker threads and assign it to the task
- no creation overhead upon task invocation
- Java has three interfaces for the services of an executor
	- **Executor**: defines **executor** method for **Runnable**  objects
	- **ExecutorService**: supports **Runnable** and **Callable** objects
	- Java and C# in depth **ScheduledExecutorService**: supports scheduled execution (at a given time)

This class is an object factory for several efficient implementations of executors (mostly with thread pools)

- **newFixedThreadPool**: returns an executor that uses a thread pool of fixed size
- **newCachedThreadPool**: returns an executor that uses a thread pool of variable size
- use **submit** to send **Runnable** or **Callable** objects to be executed

Class Executors also provide implementations of **ScheduledExecutionService**

## Executors vs. standard thread creation

#### **Without executors**

**Thread t1 = new Thread(new T\_a()); Thread t2 = new Thread(new T\_a()); Thread t3 = new Thread(new T\_b()); t1.start();**

**t2.start();**

**t3.start();**

#### **With executors**

**ExecutorService e = Executors.newCachedThre adPool();**

 $t1 = new T a()$ ;  $t2 = new T a()$ ;  $t3 = new T b()$ ;

- **e.submit(t1);**
- **e.submit(t2);**
- **e.submit(t3);**

- You can submit a **Callable** object to an executor
- The executor returns a **Future** object, used to read the result of the execution returned by the thread

**ExecutorService e = new CachedThreadPool();**

**Callable<G> t = new aCallableClassReturningG(); Future<G> f = e.submit(t); G result = f.get(); // may throw an exception**

Java locks in package **java.util.concurrent.lock** provide:

- explicit locking mechanisms:
	- **Lock**: acquire the lock if available, and wait until it becomes available otherwise
	- **LockInterruptibly**: try to lock, but waiting can be interrupted
	- **tryLock**:

...

- **F** if lock available, acquire it immediately and return true
- **F** if lock not available, return false (and don't wait)
- **unlock**: release the lock
- more complex reentrant locking mechanisms
	- wait for a specific signal or condition
	- query the lock to know how many threads are waiting

**...**

**...**

Java's implementation of semaphore-like objects

in **java.util.concurrent.atomic**

**// shared variable, initialized to 0 AtomicInteger s = new AtomicInteger(0);**

**// this is equivalent to an atomic s++ s.incrementAndGet();**

**// this is equivalent to an atomic s- s.decrementAndGet();**

Java provides several implementations of data structures that are thread-safe

- **LinkedBlockingQueue**
- **ArrayBlockingQueue**
- **ConcurrentHashMap**
- ...

A thread-safe list implementation is also provided among the standard collections in **java.utils.Collections** 

**public static List synchronizedList(List list)**

# Fork/join parallelism

Fork/join is a straightforward model of parallel computation suitable to implement divide and conquer algorithms exploiting parallelism.

```
X = instance to be solved;
if ( X is small ) {
      solve X;
} else {
      split X into X1 and X2;
      spawn a new thread T' and launch it on X1; // fork
      recursively solve X2;
      wait until T' is done; // join
      combine the solutions for X1 and X2
          into a solution for X;
                                                         T
                                                             T'
```
36

# Fork/join parallelism

Java 7 introduced a library for fork/join parallelism (in **java.util.concurrent**).

**ForkJoinPool** is a specialized executor service, which handles tasks that can fork and join. Its main purpose is making sure that no thread is idle ("work stealing" schedule).

**RecursiveAction** and **RecursiveTask<T>** are the two main abstract classes to define tasks that can fork and join.

- **RecursiveAction** for tasks that don't return any value.
- **RecursiveTask<T>** for tasks that return values of type **T**.
- Inherit and override **T** compute () to implement specific tasks (**T** is **void** for **RecursiveAction**).

Main methods of **RecursiveAction** and **RecursiveTask<T>** (**T** is **void** for **RecursiveAction** ):

- **fork()**: schedule task for asynchronous parallel execution.
- **T join()**: await for task termination and return result.
- **T invoke()**: arrange parallel execution, await for termination, and return result.
- **invokeAll(Collection<T> tasks)**: spawn multiple tasks and wait for all of them to terminate (works on tasks in the collection passed as argument).

# Fork/join parallelism: example

Divide and conquer algorithm to sum the content of an array:

- 1. If the array is small, iterate over its values.
- 2. Otherwise, split it in two, sum the two halves in parallel, and then combine the two partial sums.

```
public class ParSum extends RecursiveTask<Integer> {
    int [] values; // values to be summed
    int low, high; // range to be summed
```

```
 public ParSum (int [] values, int low, int high) {
   this.values = values;
   this.low = low; this.high = high;
 }
```
 $(\cdot)$ 

# Fork/join parallelism: example (cont'd)

**public class ParSum extends RecursiveTask<Integer> { int [] values; // values to be summed int low, high; // range to be summed**

```
// is the range "small"?
 protected boolean isSmall() {
   return (high - low + 1 < 4);
 }
```

```
// compute sum directly
 protected int computeDirectly() {
   int sum = 0;
   for (int i = 1ow, i \leq high; i++) sum += values[i];
   return sum;
```
 **}**

# Fork/join parallelism: example (cont'd)

```
 @Override
 protected Integer compute() {
   if ( isSmall() ) {
         // directly compute small instances
       return computeDirectly();
   } else {
         // split into two halves
         // note: what's wrong with (low+high)/2?
      int mid mid = low + (high - 1ow + 1)/2;
       ParSum t1 = new ParSum(values, low, mid);
       t1.fork(); // fork a thread on lower half
       low = mid + 1; // current thread on upper half
         // overall result: upper sum + lower sum
       return compute() + t1.join();
```
**}**

 **}**

# Fork/join parallelism: example (cont'd)

How to start the parallel computation and get the result:

**int [] data = ... ; // get data, somehow ParSum sum = new ParSum(data, 0, data.length-1); ForkJoinPool pool = new ForkJoinPool(); int total = pool.invoke(sum); System.out.println ("The sum is " + total);**